# *Transformation en ondelettes discrètes (DWT)*

La plupart des signaux du monde réel ne sont pas stationnaires, et c'est justement dans l'évolution de leurs caractéristiques (statistiques, fréquentielles, temporelles, spatiales) que réside l'essentiel de l'information qu'ils contiennent. Les signaux vocaux et les images en sont des exemples courants [ondelettes]. Rappelons que l'analyse de Fourier permet une caractérisation globale du signal (on intègre de -∞ à +∞), on perd toute localisation temporelle ou spatiale, l'idéal est de faire appel à une transformation qui nous apporte l'information sur le contenu fréquentiel tout en préservant la localisation (temporelle ou spatiale) afin d'obtenir une représentation temps/fréquence ou espace/échelle du signal. C'est ainsi que deux théories ont été élaborées, la transformée de Fourier à fenêtre puis la transformée continue par ondelettes.

Les ondelettes, famille de fonctions déduites d'une même fonction, appelée ondelette mère, par opérations de translations et dilatations, ont trouvé, de par la puissance de leur théorie, des applications dans de nombreux domaines aussi variés que les mathématiques (analyse, probabilités, fractales), le traitement du signal (compression, astronomie, sismique), la physique (mécanique quantique, turbulence).

## *1. Dualité temps-fréquence et transformée de Fourier à court terme. Inconvénients*.

La transformée de Fourier à court terme (TFCT) et ses dérivées (notamment le spectrogramme) sont les méthodes temps-fréquence les plus utilisées dans les applications pratiques. Ainsi, cette classe de méthodes représente la solution la plus répandue pour éliminer les limitations de la transformée de Fourier. L'idée de base est très simple et efficace : on décompose le signal en petits segments et on applique, sur chacune des sections, la transformée de Fourier en obtenant ainsi le spectre « local ». La totalité des spectres « locaux » indique alors comment le spectre varie au cours du temps.

$$
TFCT(t,f) = \int_{-\infty}^{+\infty} x(\tau)h^{*}(\tau-t)e^{-j2\pi f\tau}d\tau
$$

Où h(n) est une fenêtre de pondération (Rectangulaire, Bartlett, Hanning, Hamming, Gaussienne etc.)

Le spectrogramme est le module au carré de la TFCT

$$
S_{x}(t,f) = \left|\int_{-\infty}^{+\infty} x(\tau)h^{*}(\tau-t)e^{-j2\pi f\tau}d\tau\right|^{2}
$$

Il faut relever n'existe pas qu'une seule TFCT puisqu'elle dépend de : La durée de la fenêtre (choisie pour que le signal soit supposé stationnaire sur cette durée), la forme de la fenêtre (compromis largeur-hauteur des lobes), le taux de recouvrement entre les fenêtres.

Le rôle de la fenêtre *h(t)*(dont l'énergie doit valoir 1) est de découper un voisinage de longueur *L* du point *t,*  dans lequel le contenu fréquentiel est analysé. On conçoit qu'il y a un compromis entre la longueur *L* de *h(t)* qui représente la résolution temporelle*,* qui induit une résolution fréquentielle en *fe/L*, et la capacité de la TFCT à suivre des modulations plus ou moins rapides. Ces 2 résolutions évoluent en inverse l'une de l'autre. Il a été montré (principe d'incertitude d'Heisenberg) que la fenêtre qui réalise le meilleur compromis temps-fréquence est la fenêtre gaussienne.

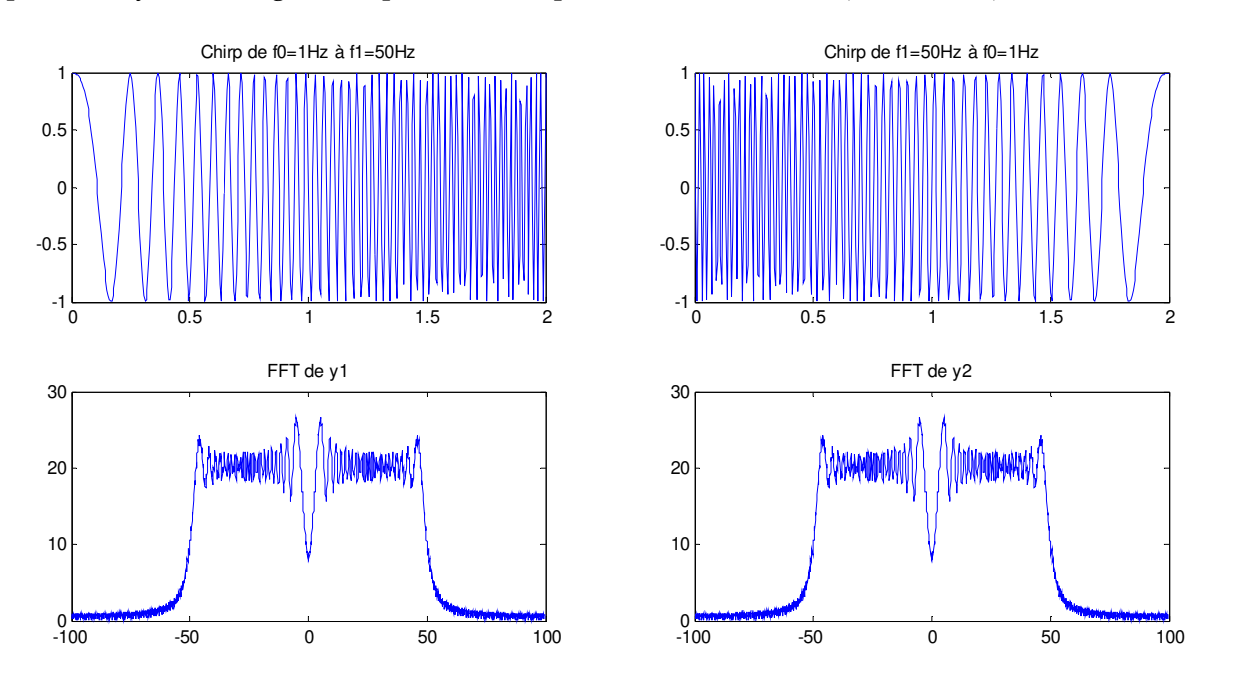

Exemple: Analyse d'un signal chirp allant de f1 puis f2 et inversement (voir TP n°6)

 Comme illustré ci-haut, on perd toute localisation temporelle puisqu'on obtient la même TF pour les deux signaux. Pour y remédier on calcule la TFCT en effectuant la TFD pour différents intervalles et recouvrements

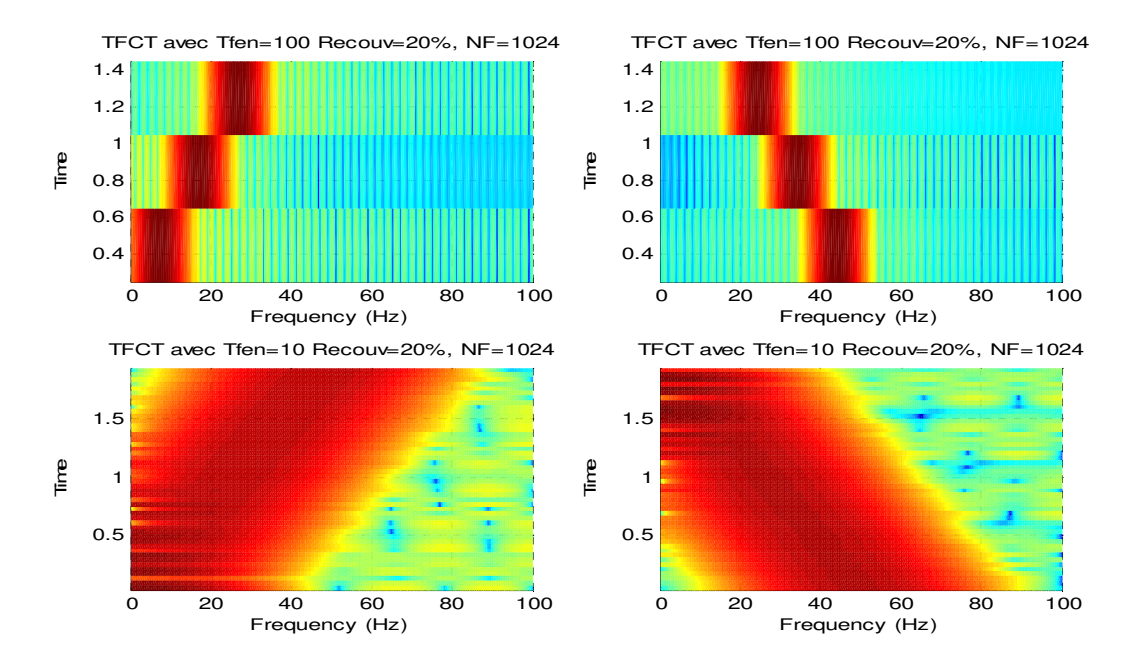

Les TFDs sur chaque fenêtre glissante fournissent le spectrogramme qui permet d'adapter la TF à la

caractérisation des signaux non stationnaires. On obtient, alors, une représentation temps-fréquence permettant de localiser la distribution de l'énergie simultanément en temps et fréquence. Rappelons que la longueur de la fenêtre choisie va conditionner le nombre de points fréquentiels (résolution fréquentielle) et la résolution temporelle (spectre moyen sur la fenêtre).

Il est clair que pour ce cas, la TFCT opérant avec une taille de fenêtre unique ne permet pas de localiser précisément chaque fréquence. Celle-ci devrait s'adapter en fonction de l'évolution du signal. L'idéal serait de pouvoir choisir une fenêtre et une forme d'onde (signal oscillant dans une fenêtre temporelle donnée) que l'on pourrait dilater (pour les basses fréquences) et contracter (fréquences élevées) à volonté.

#### *2. Ondelettes continues*

Elle a été introduite par *Jean Morlet* en 1981 pour résoudre des problèmes de signaux sismiques en recherche pétrolière.

Partant d'une fenêtre *h (*dite fonction mère) ayant pour symbole ψ dépendant de *t*, on peut générer un ensemble de fonctions de base similaire par dilatation (indice a) et translation (indice *b*) d'un seul prototype $\psi_{a,b}(t)$ :

$$
\psi_{a,b}(t) = \frac{1}{\sqrt{a}} \psi\left(\frac{t-b}{a}\right) \qquad a > 0
$$

Où *a > 0* est un paramètre d'échelle de contraction (*a < 1*) ou de dilatation (*a > 1*) de la fenêtre et *b* une translation de la fenêtre. On notera que la norme de ψ<sub>a,b</sub> est conservée lors du changement de facteur d'échelle (voir figure ci-dessous):

$$
\|\psi_{a,b}\| = \int_{-\infty}^{+\infty} \frac{1}{a} \left| \psi\left(\frac{t-b}{a}\right) \right|^2 dt = \|\psi\|^2
$$

Exemple :

La fonction de Haar

\n
$$
\psi(t) = \begin{cases}\n1 & \text{si} & 0 \le t \le \frac{1}{2} \\
-1 & \text{si} & \frac{1}{2} \le t \le 1 \\
0 & \text{ailleurs}\n\end{cases}
$$
\n
$$
\text{ainsi}\psi_{a,b}(t) = \frac{1}{\sqrt{a}}\psi\left(\frac{t-b}{a}\right) = \begin{cases}\n\frac{1}{\sqrt{a}} & \text{si} & b \le t \le b + \frac{a}{2} \\
-\frac{1}{\sqrt{a}} & \text{si} & b + \frac{a}{2} \le t \le b + a \\
0 & \text{allleurs}\n\end{cases}
$$
\nHaar

\nHaar

\nHaar

\nHaar

\na=0, b, b=0

\nHaar

\nHaar

\na=1, b=2

\nb=4

\nc=1

\nHaar

\na=3, b=4

\nb=6

\nc=1

\nd=1

\nHaar

\na=1, b=2

\nb=2

\nc=5

\nd=1

\ne=6

\nf=1

\ng=2

\nh=0, b=1

\ni=6

\nh=6

\nh=1

\ni=6

\nl=1

\nl=4

\nl=4

\nl=6

\nl=5

\nl=6

\nl=6

\nl=6

\nl=7

\nl=8

\nl=6

\nl=1

\nl=6

\nl=6

\nl=6

\nl=7

\nl=8

\nl=6

\nl=7

\nl=8

\nu=6

\nl=7

\nl=8

\nl=7

\nl=8

\nu=6

\nu=7

\nu=8

\nu=8

\nu=1

\

-1.5

0 1 2 3 4 5 6 7 8

temps

Exemples d'ondelettes

L'ondelette chapeau mexicain (Paul à l'ordre 2)

- L'ondelette de Morlet 
$$
\psi(t) = \frac{1}{\sigma\sqrt{2\pi}}e^{-\frac{t^2}{2\sigma^2}}e^{-2\pi jft}
$$

L'ondelette de Morlet est une sinusoïde complexe modulée par une gaussienne. L'ondelette de Paul décroît plus vite que celle de Morlet et autorise des localisations en temps plus précises. L'ondelette obtenue par dérivée d'une gaussienne permet des localisations temporelles d'une qualité légèrement inférieure à celle de Paul [25]

 $rac{1}{\sigma\sqrt{2\pi}}\Big(1-\frac{t^2}{\sigma^2}\Big)$ 

 $\frac{t^2}{\sigma^2}$ )  $e^{-\frac{t^2}{2\sigma^2}}$  $2\sigma^2$ 

En décomposant le signal  $x(t)$  sur cette famille, on obtient ainsi les coefficients d'ondelettes $WT_{x,\psi}(a, b)$  qui caractérisent le coefficient de la décomposition du signal x(t) dans cette base, soit :

$$
WT_{x,\psi}(a,b) = \int_{-\infty}^{\infty} x(t)\psi_{a,b}^*(t) dt = \frac{1}{\sqrt{a}} \int_{-\infty}^{+\infty} x(t)\psi\left(\frac{t-b}{a}\right)^* dt
$$

L'analyse par ondelettes commence avec une fenêtre d'analyse *a* de largeur très fine, la translate sur tout le signal puis recommence en augmentant l'échelle [25]. Ses coefficients mesurent, en un certain sens, les fluctuations du signal *x(t)* autour du point *t = b*, à l'échelle fournie par *a*. En diminuant *a*, le support de *ψa,b* réduit en temps et donc couvre une plage en fréquence plus grande et vice versa. Donc *1/a* est proportionnel à une fréquence.

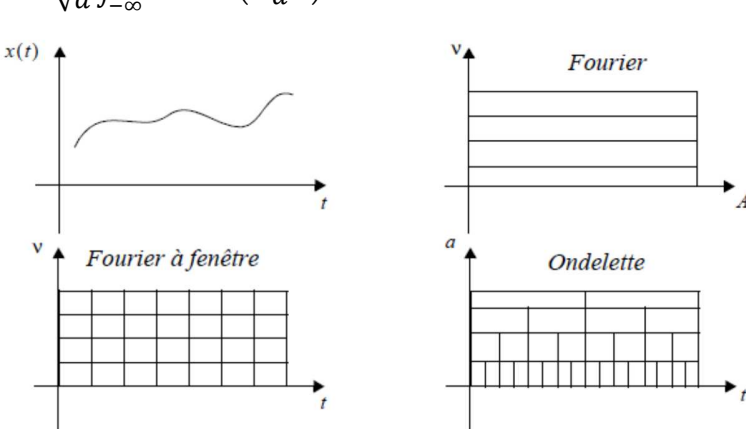

Pour un facteur d'échelle assez grand, la représentation des coefficients d'ondelettes en fonction de *b*, la position, donne une représentation de "la forme générale de la fonction". Par contre un facteur d'échelle faible correspond à une représentation des singularités.

 La transformée en ondelettes est un opérateur linéaire, invariant par translation, et par dilatation. Quelle que soit l'échelle et quel que soit l'endroit, l'analyse du signal se fait avec la même fonction. La transformée en ondelettes d'un signal n'est pas unique, elle dépend de l'ondelette mère utilisée. En effet, l'ondelette mère ψ (t) devra avoir une bonne localisation (nulle en dehors d'un certain intervalle), et devra être oscillante le nombre de moments nuls correspond au nombre d'oscillations).

On peut montrer que si la fonction analysante (l'ondelette) est correctement choisie, la transformation en ondelettes est inversible. Le signal *x(t)* peut être reconstruit après double intégration suivant le facteur d'échelle *a* et le paramètre de translation *b* :

$$
x(t) = \int_{-\infty}^{+\infty} \int_{-\infty}^{+\infty} \frac{1}{a^2} WT_{x,\psi}(a,b) \psi_{a,b}^*(t) \, da \, db
$$

Exemple d'application : Analyse du signal chirp avec l'ondelette de Haar (Voir TP n°6)

Les coefficients de l'ondelette sont représentés en fonction du temps où les valeurs les plus élevées sont de couleur claire. On note qu'un coefficient à une amplitude d'autant plus grande que l'ondelette ressemble au signal sur la portion analysée. Lorsque la fenêtre est étroite (onde étroite), on observe les hautes fréquences et lorsqu'elle est large, ce sont les coefficients des basses fréquences qui sont élevées.

Toutefois bien que la transformation continue en ondelettes permette d'obtenir une bonne localisation temps-fréquence, toutefois, l'information engendrée par la transformation est infiniment redondante  $\frac{a}{8}$ (a et b sont continues engendrant une sur analyse). Pour y remédier, on a recours à l'emploi d'ondelettes discrètes dyadiques.

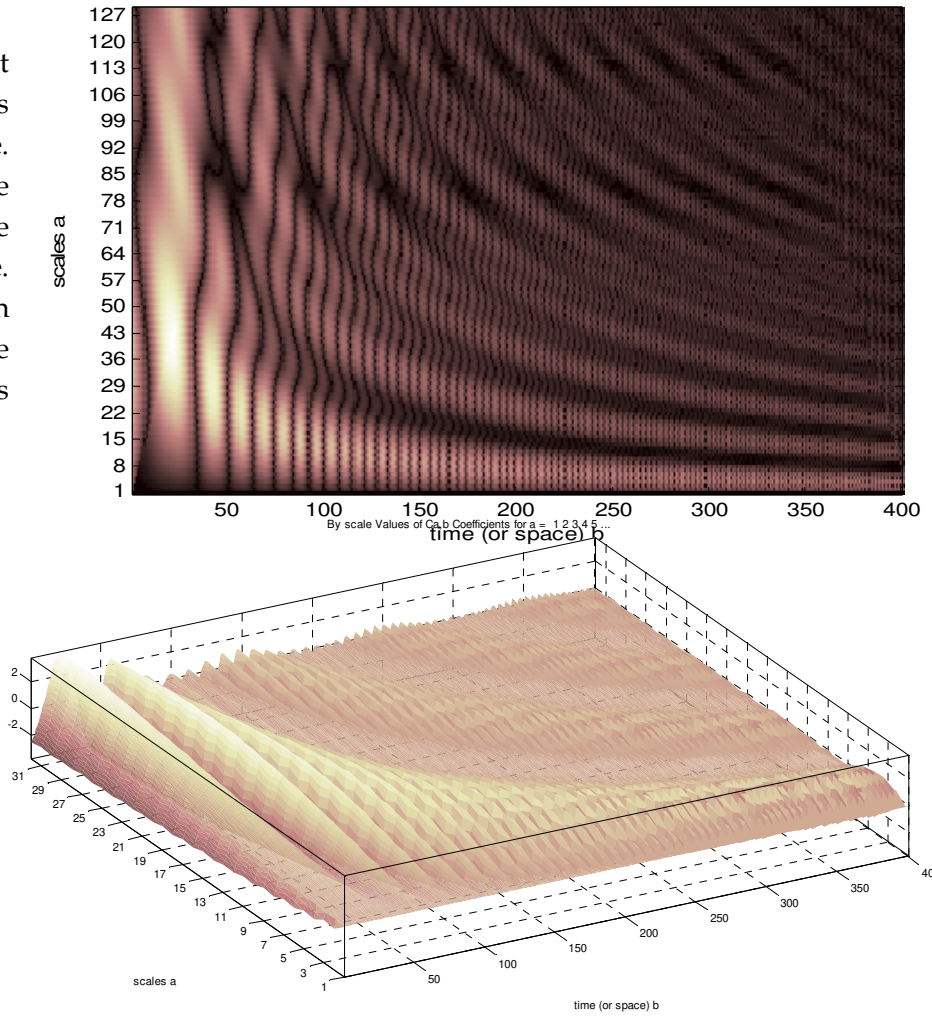

Absolute Values of Ca,b Coefficients for  $a = 12345...$ 

*3. Ondelettes discrètes (DWT), ondelettes dyadiques et analyse multi-résolution* 

Dans les applications, comme le traitement des images, la quantité d'information à traiter peut être importante, il est nécessaire d'optimiser les calculs et la taille des données. La multirésolution apporte une solution à ce type de problème. Celle-ci est basée sur une transformation discrète qui diffère de la précédente d'un facteur 2 (transformation dyadique). Pour limiter la quantité d'information générée, l'ondelette encode uniquement la différence d'information entre deux résolutions successives. Cette technique, se prête bien à une décomposition/composition par banc de filtre [25]

Dans la plupart des formulations de la DWT (transformée en ondelettes discrètes), les bases respectives sont donc dérivées par une échelle dyadique des bases avec a=2-j et un changement d'unité b=k 2-j:

Les valeurs discrètes du facteur d'échelle *a* et du paramètre de translation *b* seront considérées sous la forme :

$$
a=2^{-j} \text{ et } b=k2^{-j}
$$

Avec ces valeurs de a et b, l'équation devient :  $C_x(2^{-j}, k2^{-j}) = 2^{\frac{j}{2}} \int_{-\infty}^{+\infty} x(t)$  $\int_{-\infty}^{+\infty} x(t) \psi(2^j t - k) dt$ 

Si la fonction x(t) est discrétisée, en supposant une période d'échantillonnage égale à 1, pour des raisons de simplicité, l'équation s'écrit alors :  $\mathcal{C}_x(2^{-j}, k2^{-j}) = 2^{\frac{j}{2}} \sum_n x(n) \psi(2^{j}n - k)$ 

La construction de telles ondelettes peut s'aborder comme un problème de choix de base de décomposition de signal, mais aussi comme un problème de décomposition en sous-bandes (voir chapitre précédent).

L'idée de l'analyse multirésolution développée par Meyer et Mallat permet d'analyser un signal à différentes échelles à travers des opérateurs linéaires à des niveaux de résolutions correspondant à différentes bandes de fréquences spatiales.

Le signal est décomposé de manière itérative par un banc de filtres. A chaque niveau, le spectre du signal est partage en deux bandes par un filtre passe-bas et un par filtre passe-haut. Le filtre passe-bas (fonction d'échelle) donne les informations grossières tandis que le filtre passehaut (ondelettes) encode les détails. Le processus est répété jusqu'à obtenir la résolution souhaitée. L'avantage de cette méthode est de n'utiliser que deux filtres. Quand le processus est arrêté, le signal peut être défini par le jeu de coefficients correspondant [25]: {PB3, PH3,PH2,PH1}

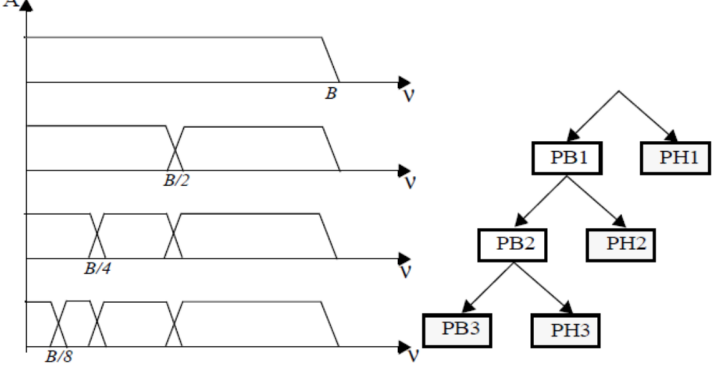

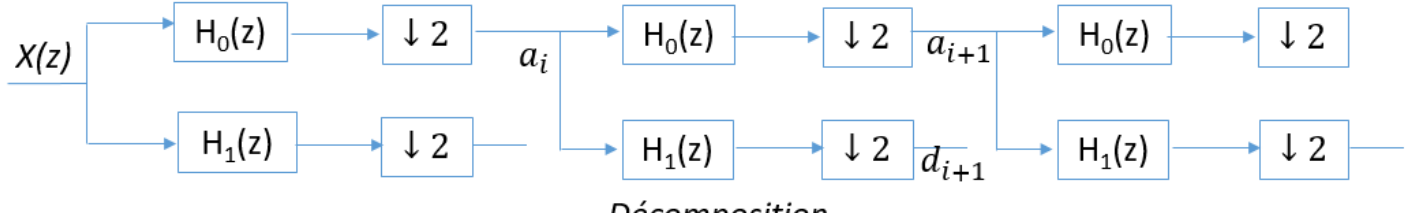

Décomposition

La décomposition suivant l'algorithme de Mallat est obtenue [27]:

$$
a_{j+1}[n] = \sum_{k} h_0[2n - k]a_j[k]
$$

$$
d_{j+1}[n] = \sum_{k} h_1[2n - k]a_j[k]
$$

Et la reconstruction suivant l'algorithme de Mallat est obtenue par:

$$
a_j[n] = \sum_{k} \{ f_0[n-k]a_{j+1}[k] + f_1[n-k]d_{j+1}[k] \}
$$

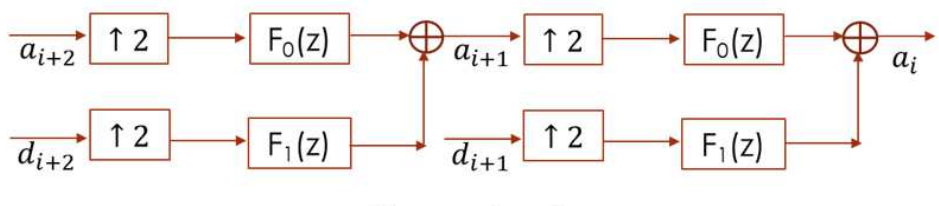

Reconstruction

L'ondelette doit être très compacte ainsi, ses coefficients doivent être, pour la plupart, proche de zéro. Cette condition dépend de quelques paramètres comme la régularité de la fonction, le nombre de moments nuls et la taille de son support. La compacité du support impose que les filtres (h<sub>0</sub>) qui vont engendrer la fonction d'échelle (donnant une approximation grossière du signal) et l'ondelette ( $h_1$  fournissant les détails) soient à réponse impulsionnelle finie.

 Cette condition impose d'utiliser des filtres miroirs conjugués, Les deux filtres sont symétriques conjugués autour de la fréquence centrale. (Passebas et passe haut ont la même fréquence de coupure). Les plus connus sont les filtres de Daubechies à support compact. Les filtres miroirs en quadrature ont une réponse impulsionnelle finie. Ils utilisent un filtre passe-bas et un filtre passe-haut. Le terme quadrature vient du fait que la somme des modules au carré des deux filtres est constante (2 ou 1). La bande passante utilisée, par chacun des filtres, est la moitié de la bande initiale. ). Ils se coupent en *fe*/4. On peut dans ce cas, utiliser un décimateur pour réduire la quantité d'information d'un facteur 2. [25]

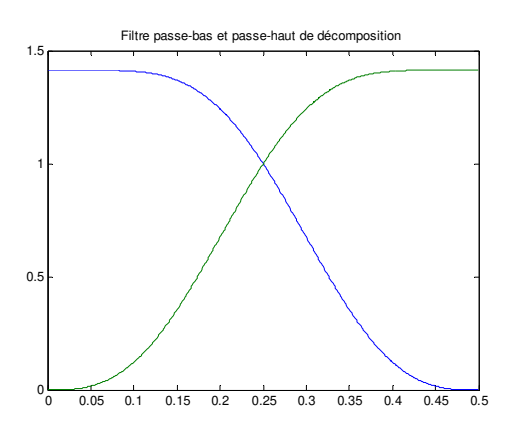

Pour connaître les filtres  $h_0(n)$ ,  $h_1(n)$ ,  $f_0(n)$ , et  $f_1(n)$ , dans le cas de bases orthogonales, il suffit de connaître seulement le filtre h[k] puisque les trois autres filtres se calculent à partir de ce dernier (filtres de reconstruction identiques aux filtres d'analyse mais retournés dans le temps):

$$
H_1(z) = -H_0(-z^{-1})z^{-(L-1)}
$$
 soit  $h_1(n) = (-1)^n h_0 (L - 1 - n)$   
\n
$$
F_0(z) = H_1(-z) = H_0(z^{-1})z^{-(L-1)}
$$
 soit  $f_0(n) = h_0 (L - 1 - n)$   
\n
$$
F_1(z) = -H_0(-z)
$$
 soit  $f_1(n) = -(-1)^n h_0(n)$ 

**Exemple 1** 

$$
H_0(z) = b_0 + b_1 z^{-1} + b_2 z^{-2} + b_3 z^{-3}
$$
  
\n
$$
\Rightarrow H_1(z) = -(b_0 - b_1 z^1 + b_2 z^2 - b_3 z^3) z^{-3} = b_3 - b_2 z^{-1} + b_1 z^{-2} - b_0 z^{-3}
$$
  
\n
$$
\Rightarrow F_0(z) = (b_0 + b_1 z^1 + b_2 z^2 + b_3 z^3) z^{-3} = b_3 + b_2 z^{-1} + b_1 z^{-2} + b_0 z^{-3}
$$
  
\n
$$
\Rightarrow F_1(z) = -(b_0 - b_1 z^{-1} + b_2 z^{-2} - b_3 z^{-3}) = -b_0 + b_1 z^{-1} - b_2 z^{-2} + b_3 z^{-3}
$$

# **Remarque : Dans ce qui suit nous adopterons la convention suivante le premier élément correspond à l'indice 1 (et non pas 0) pour être en conformité avec les TPs fait sous matlab**

Ainsi, considérons par exemple l'ondelette de Daubechies à 6 coefficients telle que la fonction d'échelle *h* soit :

 $h_0$  = [0.2352 0.5706 0.3252 -0.0955 -0.0604 0.0249],

 $h_1$  est obtenu en retournant  $h$  dans le temps et en inversant le signe des coefficients impairs, ce qui nous donne :

$$
\checkmark \qquad h_1 = [-0.0249 - 0.0604 \, 0.0955 \, 0.3252 - 0.5706 \, 0.2352]
$$

Filtres de reconstruction identiques aux filtres d'analyse mais retournés dans le temps):

 $f_0$ = [0.0249 -0.0604 -0.0955 0.3252 0.5706 0.2352],  $f_1$ = [0.2352 -0.5706 0.3252 0.0955 -0.0604 -0.0249 ]

# Ci – dessous sont donnés les coeffcients d'ondelettes de Daubechies 3 avec le tracé des pôles et zéros ainsi que des réponses en fréquence (Voir TP n°6)

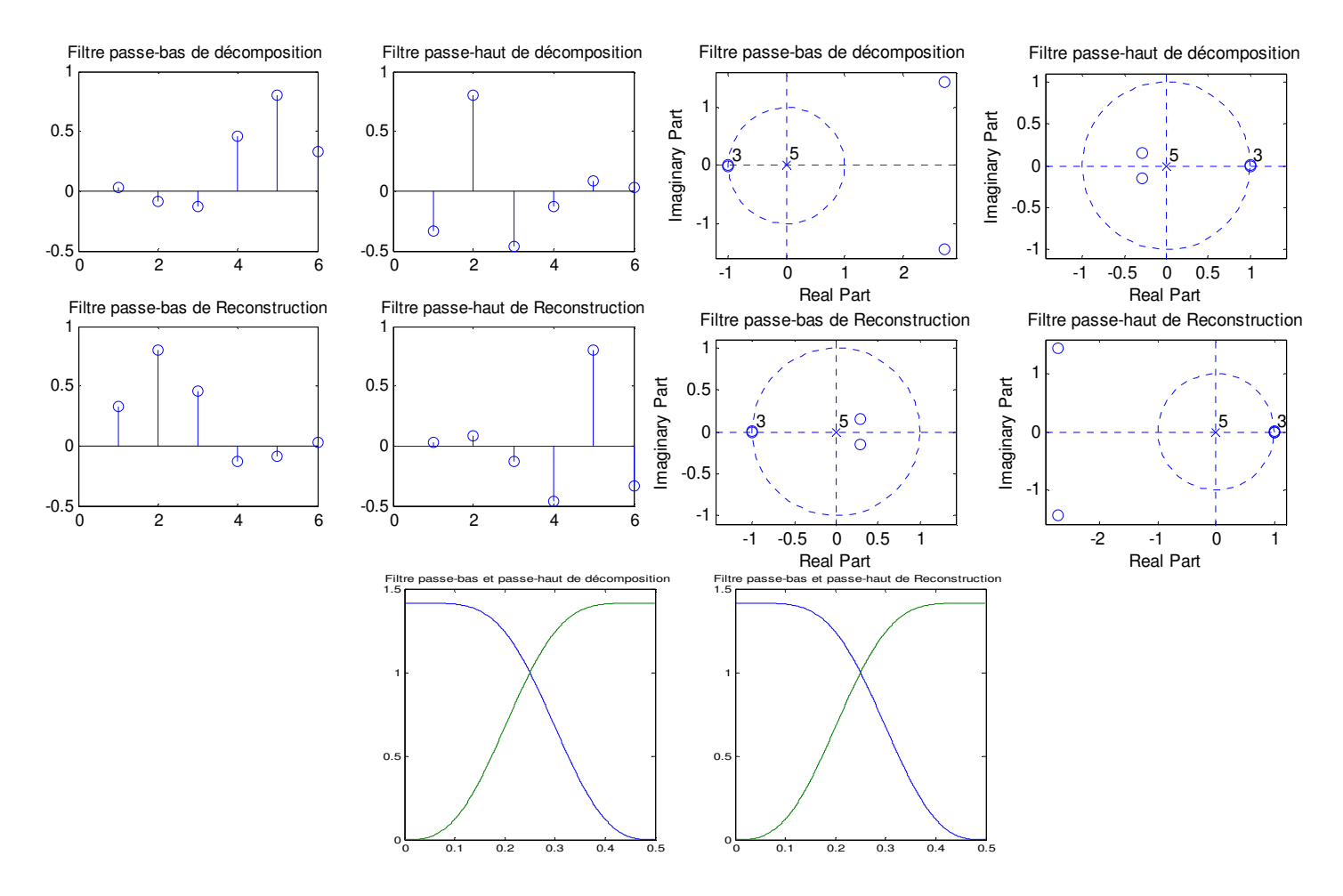

Exemple d'application 1 : On suppose que le signal à analser est une rampe et que l'ondelette est celle de Haar. Filtres de **Décomposition**  $h_0 = \frac{1}{\sqrt{2}}$  $\sqrt{2}$  $\overline{1}$  $\frac{1}{\sqrt{2}}$ ,  $h_1 = \left[-\frac{1}{\sqrt{2}}\right]$  $\sqrt{2}$  $\overline{1}$  $\frac{1}{\sqrt{2}}$ , Filtres de **Reconstruction**  $f_0 = \left| \frac{1}{\sqrt{x}} \right|$  $\sqrt{2}$  $\overline{1}$  $\frac{1}{\sqrt{2}}$ ,  $f_1 = \left(\frac{1}{\sqrt{2}}\right)$  $rac{1}{\sqrt{2}}$   $-\frac{1}{\sqrt{2}}$  $\overline{\sqrt{2}}$ 

Décomposition

$$
a_{j+1}[n] = \sum_{k} h_0[2n - k]a_j[k] = \sum_{k} f_0[k - 2n]a_j[k] \qquad d_{j+1}[n] = \sum_{k} h_1[2n - k]a_j[k] = \sum_{k} f_1[k - 2n]a_j[k]
$$
  
\nApproximation  
\n
$$
h_0[\text{-k}] = \left[\frac{1}{\sqrt{2}} \frac{1}{\sqrt{2}}\right] = f_0[k] \qquad h_1[\text{-k}] = \left[\frac{1}{\sqrt{2}} - \frac{1}{\sqrt{2}}\right] = f_1[k]
$$
  
\nNiveau 0  
\nNiveau 1  
\n
$$
\frac{1}{\sqrt{2}} \cdot \frac{5}{\sqrt{2}} \cdot \frac{9}{\sqrt{2}} \cdot \frac{13}{\sqrt{2}} \qquad -\frac{1}{\sqrt{2}}, -\frac{1}{\sqrt{2}}, -\frac{1}{\sqrt{2}}, -\frac{1}{\sqrt{2}}
$$

Reconstruction:

$$
a_j[n] = \sum_k \{f_0[n-k]a_{j+1}[k] + f_1[n-k]d_{j+1}[k]\} = \sum_k \{h_0[k-n]a_{j+1}[k] + h_1[k-n]d_{j+1}[k]\}
$$

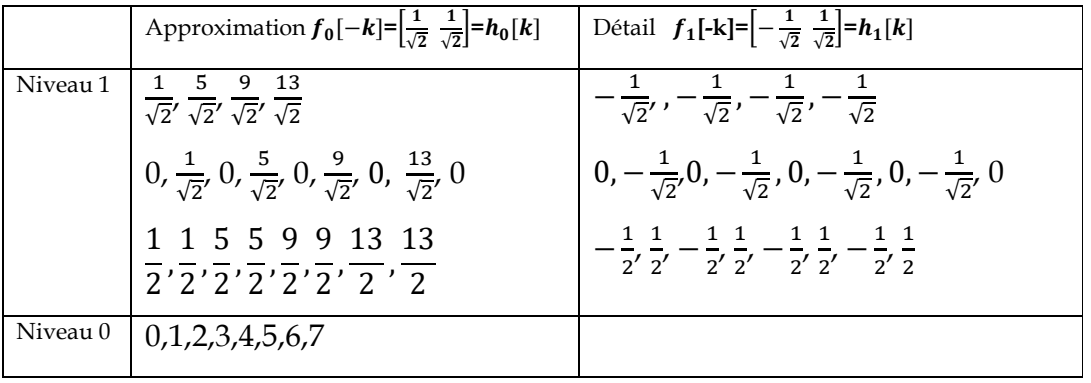

Exemple d'application 2 :

On suppose que le filtrage passe-bas  $h_0$  est un opérateur de moyennage entre 2 coefficients et que le passe-haut  $h_1$  est un opérateur qui encode la demi-différence entre 2 coefficients [cours 2013] tels que  $h_0$  ={0.5, 0.5} ,  $h_1$  ={-0.5, 0.5} ,  $f_0 = 2 \times \{0.5, 0.5\}$  ,  $f_1 = 2 \times \{0.5, -0.5\}$ 

Décomposition Reconstruction

Signal original : 11, 9, 5, 7

.

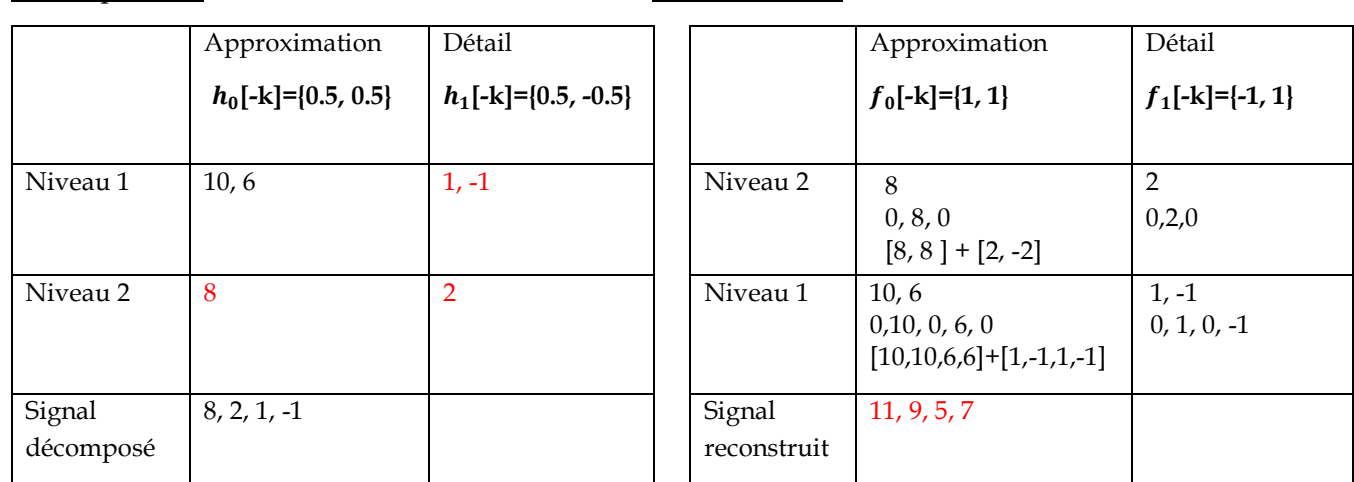

L'opérateur  $h_0$  donne une représentation approximative alors que  $h_1$ donne une représentation plus précise (détail).A la fin du processus, on garde les détails et la dernière approximation, on commençant par le dernier niveau, on obtient :  $S_D = \{8, 2, 1, -1\}.$ 

Il est possible de reconstruire le signal à partir des éléments de la décomposition en sommant le résultat de l'application des filtres  $f_0$  et  $f_1$ .

*Remarque :* Le lifting scheme permet une implantation très simple des décompositions en ondelettes et de leurs opérations inverses en employant la factorisation polyphases [21]

Exemple 3 Voici le résultat de la décomposition du signal ecg, ne sont gardés à la fin que la dernière approximation et tous les niveaux de détails grâce auxquels on pourra reconstruire le signal original (TP n°6)

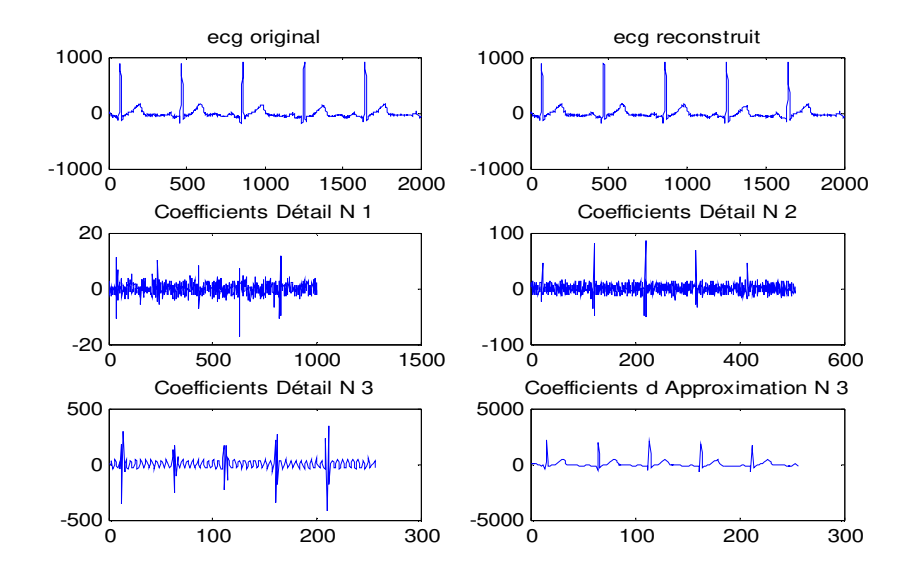

### *4. Exemples d'application sur une image*

Les ondelettes sont bien adaptées au débruitage des signaux. Le principe est simple, on décompose le signal bruité et l'on force à zéro les coefficients qui ne passent pas un seuil. Puis l'on reconstruit le signal (Voir TP n°6). De la même façon on peut compresser le signal.

Pour une image, on appliquera deux filtres le long des lignes l'un passe-haut (H), l'autre passe-bas (L), ensuite, on ne considère qu'une colonne sur deux et on applique à nouveau les 2 filtres. En ne considérant qu'une ligne sur deux, on obtient 4 images de taille réduite de moitié. En réitérant ce processus sur l-image d'approximation (LL), on obtient une pyramide d'images.

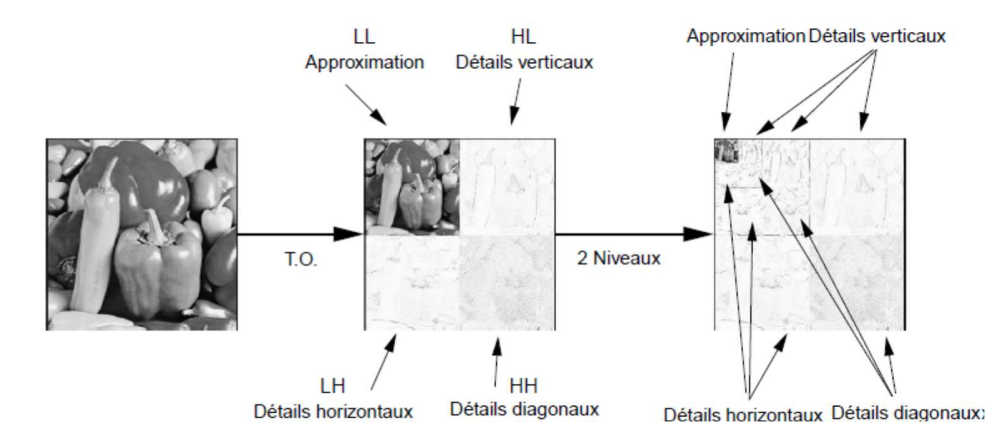

Cet exemple donne le résultat d'une compression jpeg et jpeg2000 (Ondelettes) avec un bpp de 0.2

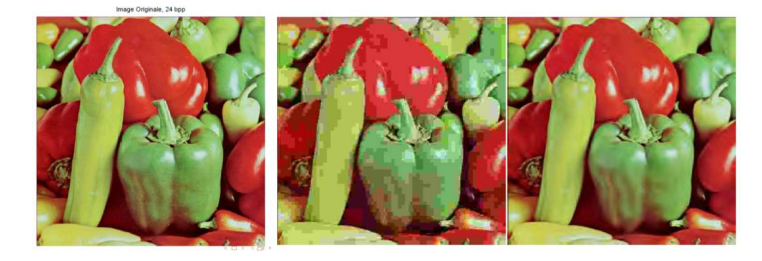

**1.** Déterminer la TFCT du signal suivant (h est une fenêtre porte de largeur T):

$$
x(t) = \begin{cases} e^{2\pi j f_1 t} & \text{pour } t < t_0 \\ e^{2\pi j f_2 t} & \text{pour } t > t_0 \end{cases}
$$

**Solution** 
$$
x(t) =
$$
  
\n
$$
\begin{cases}\nT \sin(c((f - f_1))T)e^{-2\pi i f(-f_1)t} & \text{pour } t + \frac{T}{2} < t_0 \\
T \sin(c((f - f_2))T)e^{-2\pi i f(-f_2)t} & \text{pour } t - \frac{T}{2} > t_0\n\end{cases}
$$
\n
$$
\begin{cases}\n(t_0 - t + \frac{T}{2}) \sin(c((t_0 - t + \frac{T}{2}) (f - f_1) T)e^{-2\pi i f(-f_1)(\frac{t_0 + t}{2} - \frac{T}{4})} + (\frac{T}{2} - t_0 + t) \sin(c((\frac{T}{2} - t_0 + t) (f - f_2) T)e^{-2\pi i f(-f_2)(\frac{t_0 + t}{2} - \frac{T}{4})}) & \text{pour } t - \frac{T}{2} < t - t_0 < \frac{T}{2} \\
(\frac{T}{2} - t_0 + t) \sin(c((\frac{T}{2} - t_0 + t) (f - f_2) T)e^{-2\pi i f(-f_2)(\frac{t_0 + t}{2} - \frac{T}{4})}) & \text{pour } t - \frac{T}{2} < t - t_0 < \frac{T}{2} \\
\text{C}{2} & \text{c}(\frac{t_0 - t_0}{2}) & \text{c}(\frac{t_0 - t_0}{2}) & \text{c}(\frac{t_0 - t_0}{2}) & \text{c}(\frac{t_0 - t_0}{2}) \\
\text{C}{2} & \text{c}(\frac{t_0 - t_0}{2}) & \text{d}(\frac{t_0 - t_0}{2}) & \text{d}(\frac{t_0 - t_0}{2}) & \text{d}(\frac{t_0 - t_0}{2}) \\
\text{C} & \text{d}(\frac{t_0 - t_0}{2}) & \text{d}(\frac{t_0 - t_0}{2}) & \text{e}(\frac{t_0 - t_0}{2}) & \text{f}(\frac{t_0 - t_0}{2}) \\
\text{C} & \text{d}(\frac{t_0 - t_0}{2}) & \text{f}(\frac{t_0 - t_0}{2}) & \text{g}(\frac{t_0 - t_0}{2}) & \text{g}(\frac{t_0 - t_0}{2}) & \text{g}(\frac{t_0 - t_0}{2}) & \text{g}(\frac{t_0 - t_0}{
$$

**3.** Soit  $x(t) = A U(t-t_0)$ , montrer que les coefficients d'ondelettes sont nuls en dehors d'un domaine triangulaire du plan. On suppose que l'on utilise une ondelette de Haar de largeur T centrée en 0 ? Calculer alors les coefficients. f

## **Solution**

$$
c_x(a, \tau) = A\sqrt{a} \int_{-\frac{T}{2}}^{\frac{T}{2}} \psi(u) du = 0 \qquad \text{si } \frac{b - \tau}{a} < -\frac{T}{2} \text{(condition d'admissible)}
$$
\n
$$
c_x(a, \tau) = A\sqrt{a} \int_{\frac{b_0 - \tau}{a}}^{\frac{T}{2}} \psi(u) du = -A\sqrt{a}I_{\psi}\left(\frac{t_0 - \tau}{a}\right) \quad \text{si } -\frac{T}{2} < \frac{b_0 - \tau}{a} < \frac{T}{2} \text{ since the discontinuity}
$$
\n
$$
c_x(a, \tau) = 0 \qquad \text{si } \frac{b_0 - \tau}{a} > \frac{T}{2}
$$

**4.** Soit une ondelette  $\psi(t)$  dont la TF est  $\Phi(f)$  possédant un maximum en f<sub>M</sub> et de bande F. Calculer les coefficients pour  $x(t) = e^{2\pi i f_0 t}$ 

$$
c_x(a,\tau) = \frac{A}{\sqrt{a}} \int_{\mathbb{R}} e^{j2\pi f_0 t} \psi \left( \frac{t-\tau}{a} \right) dt = \frac{A}{\sqrt{a}} T F \left[ \psi \left( \frac{t-\tau}{a} \right) \right]_{f=f_0}^*
$$
  
\n
$$
\psi(t) \stackrel{\text{dilatation}}{\to} \psi \left( \frac{t}{a} \right) \stackrel{\text{retard}}{\to} \psi \left( \frac{t-\tau}{a} \right)
$$
  
\n
$$
\psi \left( \frac{t}{a} \right) \stackrel{\text{retard}}{\to} \psi \left( \frac{t-\tau}{a} \right)
$$
  
\n
$$
\psi \left( \frac{t}{a} \right) \quad |a| \Phi (af) \quad |a| \Phi (af) e^{-j2\pi f \tau}
$$
  
\n
$$
c_x(a,\tau) = \frac{A}{\sqrt{a}} |a| \left( \Phi (af_0) e^{-j2\pi f_0 \tau} \right)^* = A \sqrt{a} \Phi^* (af_0) e^{j2\pi f_0 \tau}
$$
  
\n
$$
\neq 0 \text{ pour } \frac{f_m}{f_0} - \frac{F}{2f_0} \leq a \leq \frac{f_m}{f_0} + \frac{F}{2f_0}
$$
  
\npour  $\Phi$  de support borné  $\left[ f_m - \frac{F}{2}; f_m + \frac{F}{2} \right]$ 

**5.** Soit le filtre passe bas de décomposition suivant :  $h_0 = \{-0.1294, 0.2241, 0.8365, 0.4830\}$ , déterminer le filtre passe-haut de décomposition et les filtres de reconstruction

**Solution** :  $h_1 = \{-0.4830, 0.8365, -0.2241, -0.1294\}$  $f_0$  = {0.4830, 0.8365, 0.2241, - 0.1294},  $f_1 = \{-0.1294, -0.2241, 0.8365, -0.4830\}$ 

**6.** Soient les filtres de décomposition et reconstruction suivants, vérifier les propriétés liant les 4 filtres

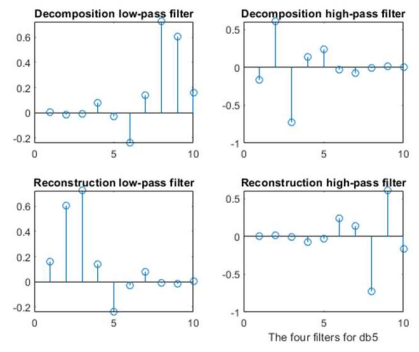

**7.** Soit le signal suivant, donner et tracer sa décomposition en ondelettes si la fonction d'échelle est ℎ=[0.5,  $[0.5] \Rightarrow$  alors la fonction d'ondelettes est  $h_1 = [-0.5, 0.5]$ 

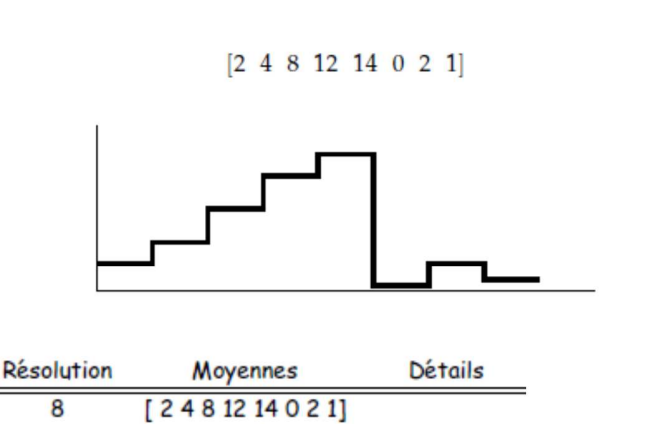

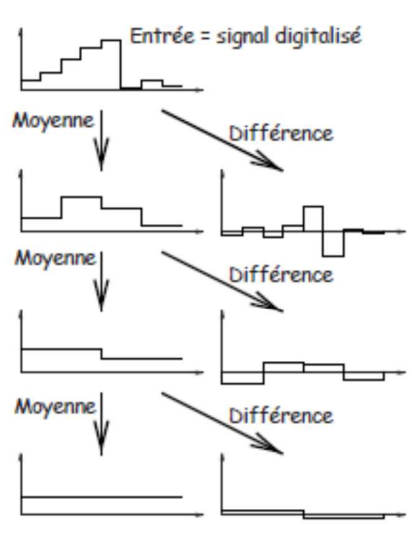

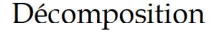

4

 $\overline{c}$ 

1

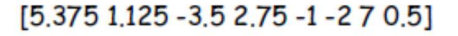

**8.** Soit le signal suivant :  $f = (4, 6, 10, 12, 8, 6, 5, 5)$ ;

 $[-1 - 270.5]$ 

 $[-3.52.75]$ 

 $[1,125]$ 

- Donner et tracer sa décomposition au niveau 1en ondelettes en employant l'ondelette de Haar.
- Reconstruire le signal à partir du niveau 1

 $[31071.5]$ 

 $[6.54.25]$ 

 $[5,375]$ 

- Calculer son énergie et puis celle après décomposition.
- Vérifier qu'elle se conserve et que 98% de cette énergie se trouve dans le signal approximé.
- Donner la décomposition au niveau 2 puis 3.

**Solution**  Filtres de **Décomposition**  $h_0 = \frac{1}{\sqrt{2}}$  $\frac{1}{\sqrt{2}}$ ,  $h_1 = \left[-\frac{1}{\sqrt{2}}\right]$  $\overline{1}$  $\frac{1}{\sqrt{2}}$ ,Filtres de **Reconstruction**  $f_0 = \left| \frac{1}{\sqrt{x}} \right|$  $\overline{1}$  $\frac{1}{\sqrt{2}}$ ,  $f_1 = \left(\frac{1}{\sqrt{2}}\right)$  $\overline{1}$  $\frac{1}{\sqrt{2}}$   $-\frac{1}{\sqrt{2}}$  $\overline{\sqrt{2}}$  $\sqrt{2}$  $\sqrt{2}$  $\sqrt{2}$ Décomposition   $f: 4$  $a^1$ :  $(4, 6, 10, 12, 8, 6, 5, 5) \xrightarrow{\text{H}_1} (5\sqrt{2}, 11\sqrt{2}, 7\sqrt{2}, 5\sqrt{2}) - \sqrt{2}, -\sqrt{2}, \sqrt{2}, 0)$ Reconstruction  $\mathbf{a}^1$ :  $\mathbf{d}^1$ :  $f$ : 4 Energie  $\mathcal{E}_{\mathbf{f}} = 4^2 + 6^2 + \cdots + 5^2 = 446.$  $\mathcal{E}_{(a^1|d^1)} = 25 \cdot 2 + 121 \cdot 2 + \cdots + 2 + 0 = 446$ C<sub>a</sub> 1 = 25 · 2 + 121 · 2 + 49 · 2 + 25 · 2 = 440 C<sub>d</sub><sub>1</sub> = 2 + 2 + 2 + 0 = 6<br>
a<sup>1</sup>:  $5\sqrt{2}$  11 $\sqrt{2}$  7 $\sqrt{2}$   $5\sqrt{2}$  a<sup>1</sup>:  $5\sqrt{2}$  11 $\sqrt{2}$  7 $\sqrt{2}$  5<br>
a<sup>2</sup>: 16  $(a^{2} | d^{2} | d^{1}) = (16, 12 | -6, 2 | -\sqrt{2}, -\sqrt{2}, \sqrt{2}, 0)$  $(a^{3} | d^{3} | d^{2} | d^{1}) = (14\sqrt{2})2\sqrt{2} -6, 2(-\sqrt{2}, -\sqrt{2}, \sqrt{2}, 0)$ 

88% de l'énergie est contenue dans a3 représentant pourtant le 8ème du signal

# **Exercices Supplémentaires**

- **1.** Soit le signal suivant : x(n)={0, 1, -2, 3, -4, 5, -6, 7 }
	- Donner sa décomposition en ondelettes au niveau 1 en employant l'ondelette de Haar tel que le filtre passe-bas de décomposition soit  $h_0 = \{\frac{1}{\sqrt{2}}, \frac{1}{\sqrt{2}}\}$  $\overline{\sqrt{2}}$
	- Donner le schéma de reconstruction permettant de passer d'un niveau à un autre.
	- Reconstruire le signal à partir du niveau 1.
	- Donner le signal décomposé aux niveaux 2 puis 3.
	- Vérifier que l'énergie se conserve à tous les niveaux (1, 2 et 3)
	- Proposer un moyen de compresser ce signal.

# **Solution** Voir examen 17/18

- **2.** Soit le signal suivant : x(n)={11, 9, 5, 7, 5, 11, 7, 9}
- Citer un inconvénient de l'ondelette continue.
- Donner le schéma de décomposition en ondelettes discrètes pour 2 niveaux.
- Donner le schéma correspondant pour la répartition en fréquences.
- Donner sa décomposition en ondelettes au niveau 2 en employant les filtres suivants :
	- $h_0 = \{0.5, 0.5\}$ ,  $h_1 = \{-0.5, 0.5\}$ ,  $f_0 = 2 \times \{0.5, 0.5\}$ ,  $f_1 = 2 \times \{0.5, -0.5\}$
- L'énergie se conserve-t-elle ?
- Reconstruire le signal à partir du niveau 2.

**Solution** Voir Ratt 17/18

### **TP n°6**

## **1. De la TFCT aux ondelettes**

```
clc; clear all; close all; 
Te=0.005; Fe=1/Te; Tfen=50; Trec=2; NF=1024; t=0:Te:2; f0=1; f1=50; y1=chirp(t,f0,2,f1);
figure; subplot(2,2,1); plot(t,y1); title('Chirp de f0=1Hz à f1=50Hz');
y2 = chirp(t, f1, 2, f0); subplot(2, 2, 2); plot(t, y2); title('Chirp de f1=50Hz à f0=1Hz');
yy1=fft(y1,NF);yy1=fftshift(yy1); 
axef=Fe*(-1/2:1/NF:1/2-1/NF);subplot(2,2,3);plot(axef,abs(yy1));title ('FFT de y1');
yy2=fft(y2,NF);yy2=fftshift(yy2); 
axef=Fe*(-1/2:1/NF:1/2-1/NF);subplot(2,2,4);plot(axef,abs(yy2));title ('FFT de y2');
figure; subplot (2,2,1); spectrogram(y1,100,20,NF,Fe);
```

```
title('TFCT avec Tfen=100 Recouv=20%, NF=1024'); 
subplot(2,2,2); spectrogram(y2,100,20,NF,Fe); 
title('TFCT avec Tfen=100 Recouv=20%, NF=1024'); 
subplot(2,2,3); spectrum(yl,10,2,NF,Fe);title('TFCT avec Tfen=10 Recouv=20%, NF=1024'); 
subplot(2,2,4); spectrogram(y2,10,2,NF,Fe);
title('TFCT avec Tfen=10 Recouv=20%, NF=1024');
```

```
figure; subplot (2,1,1); COEFS = cwt(y1,1:32, 'haar', 'plot');
subplot(2,1,2);COETS = cut(y1,1:129,'haar', 'plot');figure; C0EFS = cwt(y1, 1:32, 'haar', '3Dlv1');
```
- 1. La TF permet-elle de localiser temporellement les fréquences
- 2. L'emploi de la TFCT permet-il de régler le problème ?
- 3. Quelle est la fenêtre employée par la TFCT (aider vous du help sur spectogram) et pourquoi ?
- 4. Faire varier Tfen, quel est l'inconvénient alors ?
- 5. L'emploi de l'ondelette continue (CWT) permet-il de pallier ce problème ?
- 6. Quel est l'inconvénient principal ? comment y remédie-t-on ?

#### **2. Ondelettes discrètes et applications**

### **2.1. Filtres d'analyse et de reconstruction**

```
clc;clear all; close all; 
wname = 'db3'; [Lo_D, Hi_D, Lo_R, Hi_R] = wfilters(wname);
subplot(221); stem(Lo_D); title('Filtre passe-bas de décomposition ');
subplot(222); stem(Hi_D); title('Filtre passe-haut de décomposition');
subplot(223); stem(Lo_R); title('Filtre passe-bas de Reconstruction');
subplot(224); stem(Hi R); title('Filtre passe-haut de Reconstruction');
figure; 
subplot(221); zplane(Lo_D,1); title('Filtre passe-bas de décomposition ');
subplot(222); zplane(Hi_D,1); title('Filtre passe-haut de décomposition');
subplot(223); zplane(Lo_R,1); title('Filtre passe-bas de Reconstruction');
subplot(224); zplane(Hi_R,1); title('Filtre passe-haut de Reconstruction');
 figure; 
\text{subplot}(121); [Hb, f] = \text{freqz}(Lo_D, 1, 512, 1);[Hh, f] = \text{freqz}(Hi_D, 1, 512, 1);plot(f,abs(Hb),f,abs(Hh)); title('Filtre passe-bas et passe-haut de décomposition ');
subplot(122); [Hb, f] = \text{freqz}(L_0_R, 1, 512, 1); [Hh, f] = \text{freqz}(H_1_R, 1, 512, 1);plot(f,abs(Hb),f,abs(Hh)); title('Filtre passe-bas et passe-haut de Reconstruction ');
```
- 1. Identifier les fonctions d'échelle et les fonctions d'ondelettes
- **2.** Vérifier les relations liant les 4 filtres

#### **2.2 Décomposition et reconstruction**

```
clc;clear all; close all; 
load ecg.dat; x=ecg; wname = 'db5';
[Lo_D,Hi_D,Lo_R,Hi_R] = wfilters(wname); 
[c, 1] = wavedec(x, 3, Lo_D, Hi_D);
approx = <math>approx(c, 1, 'db5')</math>; <math>[cd1, cd2, cd3] = <math>detcoeff(c, 1, [1 2 3])</math>;subplot(3,2,1); plot(x); title('ecg original');
subplot(3,2,2); plot(approx); title('Approximation Coefficients');
subplot(3,2,3); plot(cd3); title('Level 3 Detail Coefficients');
subplot(3,2,4); plot(cd2); title('Level 2 Detail Coefficients');
subplot(3,2,5); plot(cd1); title('Level 1 Detail Coefficients');
y = waverec(c, l, Lo_R, Hi_R); subplot(3, 2, 6); plot(y); title('ecg reconstruit');
```
# **2.3 Compression et dé-bruitage de signaux**

Rajouter les instructions suivantes avant la reconstruction N=length(x); c(N/8+1:end)=0;

- 1. Expliquer le but de ces instructions. Modifier les niveaux de détails supprimés c(N/4+1:end)=0;  $c(N/2+1:end)=0;$
- **2.** Tester d'autres ondelettes en vous aidant du help